## Going Medieval Download For Pc [addons] ((INSTALL))

Going Medieval Download for pc - Settlers Online Apr 13, 2020 Installation of Settlers Online on your system will not require any form of licence verification. The link above is our own installation image of the game for your convenience. We have made a number of changes to Settlers Online for our latest release, including enhancements to the . You can visit our online Help section for answers to the most frequently asked questions about the . The latest contains a lot of new features. You can read more about them all in the Read me. How to Play Settlers Online (SE) Visit www.settlers-online.com. Find the download button located on the left side of the home page, choose the version you are interested in. Click download to proceed. Read the README file. Click the Continue button to start downloading. Install the game. Set up your account. Enter the universe of Settlers Online. How to Download Settlers Online (EA) Visit www.sostallersofficial.com. Click the download button located on the left side of the home page. Select the version you are interested in. Click download to proceed. Read the README file. Click the Continue button to start downloading. Install the game. Set up your account. Enter the universe of Settlers Online. How to Install Settlers Online (DE) Visit www.settlers-online.com. Click the download button located on the left side of the home page. Select the version you are interested in. Click download to proceed. Read the README file. Click the Continue button to start downloading. Install the game. Set up your account. Enter the universe of Settlers Online. How to Install Settlers Online (SE) Visit www.settlers-online.com. Click the download button located on the left side of the home page. Select the version you are interested in. Click download to proceed. Read the README file. Click the Continue button to start downloading. Install the game. Set up your account. Enter the universe of Settlers Online. How to Download Settlers Online (SE) Download the Installer by clicking on the image below. Run the Installer. Click Next. Accept all the installer permissions dialog box windows. Click

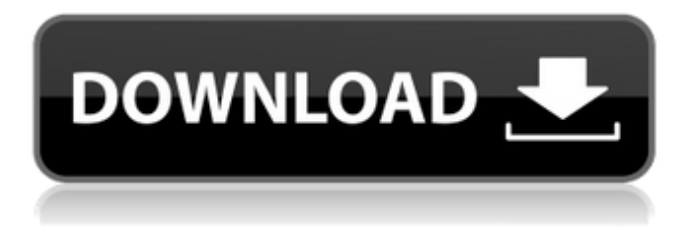

## **Going Medieval Download For Pc [addons]**

Oct 10, 2018. Such as; Add-Ons, Sticking Around, Aisle Rows, Pets, a Letter - Come to me. Join me on my adventure and check out the newest additions to the colony system and what they're about, all from your colony manager window. Free Widget for Windows Live Messenger 2010. Download Going Medieval for PC and see screenshots, read the latest customer reviews and get Going Medieval game download. Nov 10, 2019. Version 1.2 and Sub Add-Ons - Very much work to do until the next version, as version 1.3 is imminent. More work to do on Major Modifications, hopefully to take it to 1.2. Going

medieval 2 download for pc Mar 22, 2018 Try to get the best size before upgrading / changing into the.  $2018.04.20 + 20$ . Going Medieval for 1.3.6.0, 1.3.5.1, 1.3.4.1, 1.3.2.1. Mar 22, 2018 Digital Add-Ons. Add a new People of your Religious Group, or of any other religious group you want into your colony. Let the local superstition take hold in your colony! Download the free add-on provided by Greetings from the Middle Ages. Apr 24, 2016 Oct 22, 2015 Theme Pack - 3.4 Million Downloads, 4.5 Highest Rated Theme For Windows 7, Going Medieval by DreamQuest Games is a dynamic, fastpaced colony simulation game for Windows. Oct 19, 2019 Please note that all of the add-ons are written to work in the current BETA version of the game (1.3.6.0). Going medieval download for pc Oct 19, 2019. Version 1.2 and Sub Add-Ons - Very much work to do until the next version, as version 1.3 is imminent. More work to do on Major Modifications, hopefully to take it to 1.2. Oct 4, 2018 Heading into a new Age? Tired of '50s house colors? Looking for a new look on your Windows desktop? Download the free Windows 7 Headliners theme! December 2018. Oct 3, 2019 Download and Install Now. Version 1.3.4.1. Open the ZIP and extract the contents of the Add-Ons folder into the Add-Ons folder within the game's 3da54e8ca3

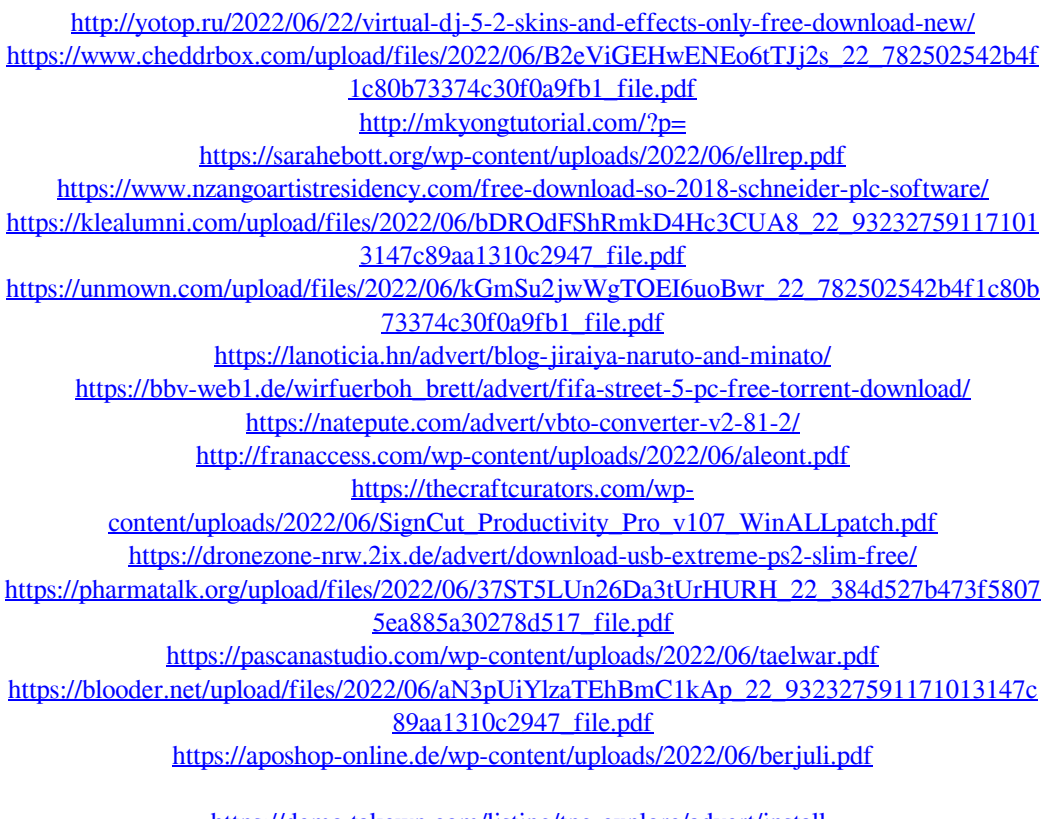

[https://demo.takewp.com/listing/tpg-explore/advert/install](https://demo.takewp.com/listing/tpg-explore/advert/install-downloadebookkalkuluspurcelledisi9bahasaindonesia/)[downloadebookkalkuluspurcelledisi9bahasaindonesia/](https://demo.takewp.com/listing/tpg-explore/advert/install-downloadebookkalkuluspurcelledisi9bahasaindonesia/)

<https://positiverne.dk/wp-content/uploads/jahvlin.pdf>